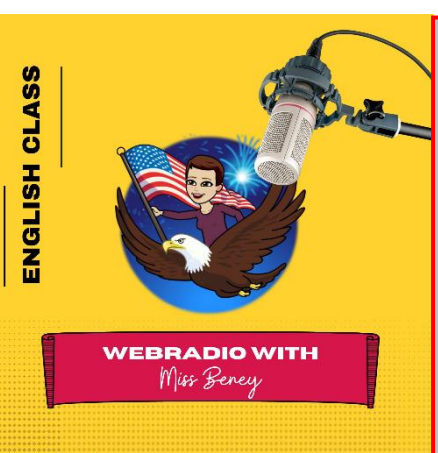

## Fiche de mission

# LE TECHNICIEN

#### **POSTE**

Combien ? Un ou deux selon le projet radio Compétences ?

- Maîtriser la table de mixage, les logiciels
- □ Manipuler des fichiers sons avec Audacity
- $\Box$  Identifier de façon les fichiers libres ET gratuits, avec modification et réutilisation autorisée

### **MISSIONS**

- **Avant l'émission**
	- o Choisit et découpe des musiques libres de droit :
		- Musiques d'attente (avant et après l'émission)
		- Jingle de lancement de l'émission
		- Virgule
	- Prépare les enregistrements qui seront diffusés durant l'émission
		- Reportage : le **son**
		- Enregistrement diffusé en fond de chronique : le **tapis**
	- o Configure le **cartoucheur** avec les sons
	- o Réalise des tests de bon fonctionnement :
		- des micros,
		- des casques,
		- de la table de mixage,
		- de l'ordinateur de diffusion des sons et d'enregistrement,
	- o Prend connaissance du conducteur et identifie les sons à diffuser et les changements de micros

### • **Pendant l'émission**

- o Lance l'enregistrement de l'émission
- o Suit précisément le conducteur (durée et dernière phrase de chaque intervention)
- o Veille à choisir correctement le niveau sonore des micros
- o Diffuse les virgules, jingles, musiques d'attente
- o Pendant la diffusion des enregistrements (bobines), quand les micros sont éteints, rappeler le temps restant avant la fin de celle-ci (annoncer la dernière minute, les 30 secondes, les 10, puis 5-4-3-2-1)
- o Fait des signes clairs aux personnes présentes en plateau pour lancer les interventions
- o Réagit en cas de problème technique (lancer une musique, réactiver les micros, etc.)
- o Arrête l'enregistrement de l'émission
- **Après l'émission**
	- o Réalise le montage de l'émission (supprime les passages inappropriés)
	- o Met en ligne le podcast avec l'aide de Miss Beney (sur PeerTube ou [https://radioeducation.saooti.org](https://radioeducation.saooti.org/) pour partage sur le site internet de l'établissement)

### **RESSOURCES**

- Musiques libres de droit : [http://pixabay.com](http://pixabay.com/) ou [http://www.auboutdufil.com](http://www.auboutdufil.com/)
- Sons et ambiances sonores : [https://lasonotheque.org](https://lasonotheque.org/)
- 16 000 sons libres de droit (BBC Sound Effects) : [http://bbcsfx.acropolis.org.uk](http://bbcsfx.acropolis.org.uk/)

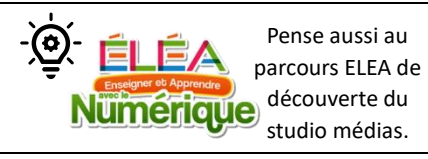

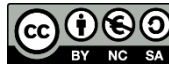